## Trees

Announcements

Trees

#### **Tree Abstraction**

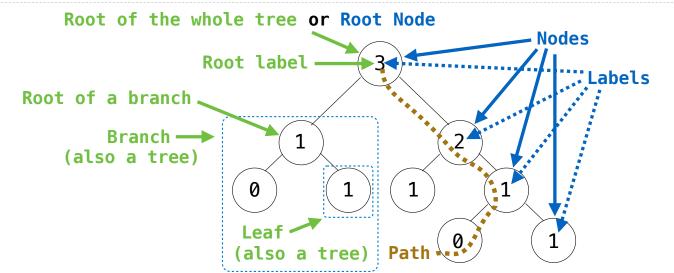

Recursive description (wooden trees): A tree has a root label and a list of branches Each branch is a tree A tree with zero branches is called a leaf A tree starts at the root Relative description (family trees): Each location in a tree is called a node Each node has a label that can be any value One node can be the parent/child of another The top node is the root node

People often refer to labels by their locations: "each parent is the sum of its children"

#### Implementing the Tree Abstraction

```
def tree(label, branches=[]):
    return [label] + branches

def label(tree):
    return tree[0]

def branches(tree):
    return tree[1:]
```

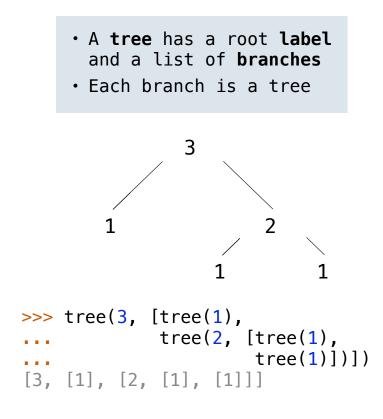

### Implementing the Tree Abstraction

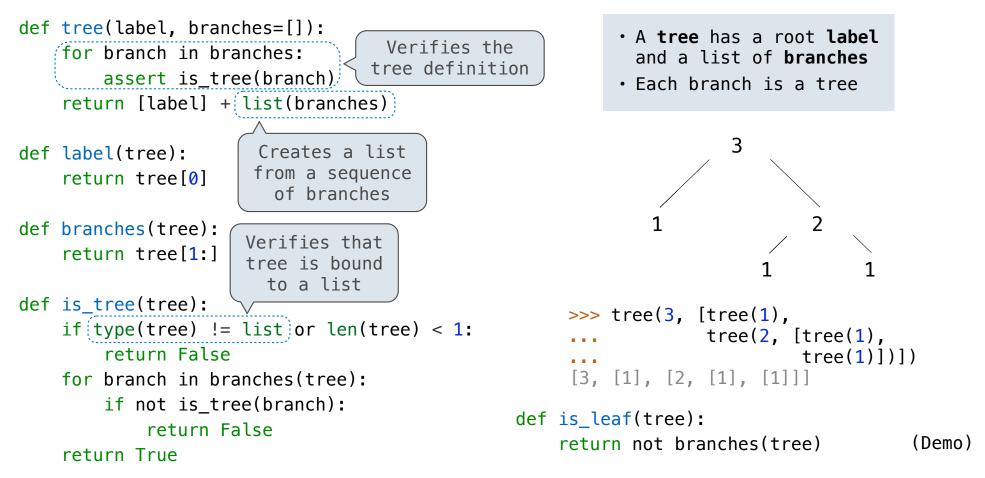

**Tree Processing** 

#### Tree Processing Uses Recursion

```
Processing a leaf is often the base case of a tree processing function
```

The recursive case typically makes a recursive call on each branch, then aggregates

```
def count_leaves(t):
    """Count the leaves of a tree."""
    if is_leaf(t):
        return 1
    else:
        branch_counts = [count_leaves(b) for b in branches(t)]
        return sum(branch_counts)
```

#### **Discussion Question**

```
Implement leaves, which returns a list of the leaf labels of a tree
Hint: If you sum a list of lists, you get a list containing the elements of those lists
```

```
>>> sum([ [1], [2, 3], [4] ], [])
                                     def leaves(tree):
[1, 2, 3, 4]
                                         """Return a list containing the leaf labels of tree.
>>> sum([ [1] ], [])
                                         >>> leaves(fib tree(5))
[1]
>>> sum([ [[1]], [2] ], [])
                                         [1, 0, 1, 0, 1, 1, 0, 1]
                                         .....
[[1], 2]
                                         if is leaf(tree):
                                              return [label(tree)]
                                         else:
                                             return sum(List of leaf labels for each branch [])
     branches(tree)
                                                  [b for b in branches(tree)]
     leaves(tree)
                                                  [s for s in leaves(tree)]
      [branches(b) for b in branches(tree)]
                                                  [branches(s) for s in leaves(tree)]
     [leaves(b) for b in branches(tree)]
                                                  [leaves(s) for s in leaves(tree)]
```

### **Creating Trees**

A function that creates a tree from another tree is typically also recursive

```
def increment_leaves(t):
    """Return a tree like t but with leaf labels incremented."""
    if is_leaf(t):
        return tree(label(t) + 1)
    else:
        bs = [increment_leaves(b) for b in branches(t)]
        return tree(label(t), bs)

def increment(t):
    """Return a tree like t but with all labels incremented."""
    return tree(label(t) + 1, [increment(b) for b in branches(t)])
```

## **Example: Printing Trees**

# **Example: Summing Paths**

**Example: Counting Paths** 

#### Count Paths that have a Total Label Sum

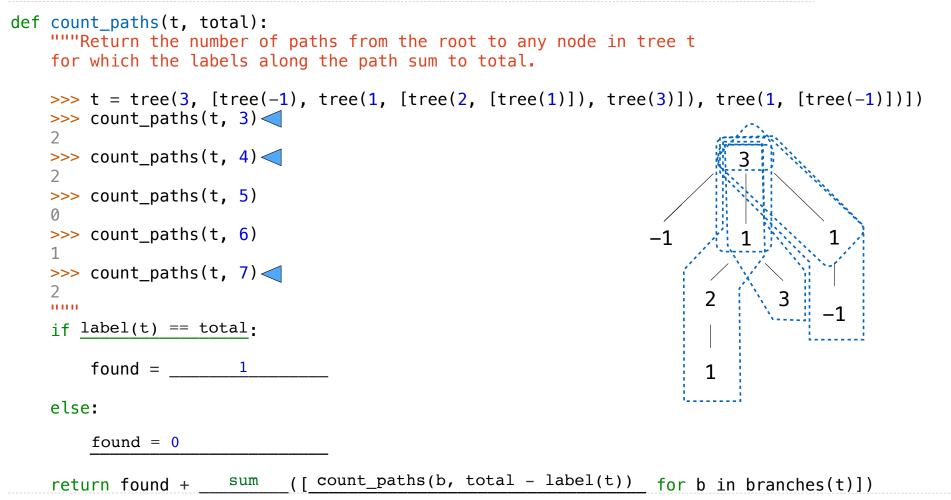